# **QGIS Application - Feature request #17531 Request for a search box of loaded layers acting on TOC**

*2017-11-23 07:58 AM - Antonio Viscomi*

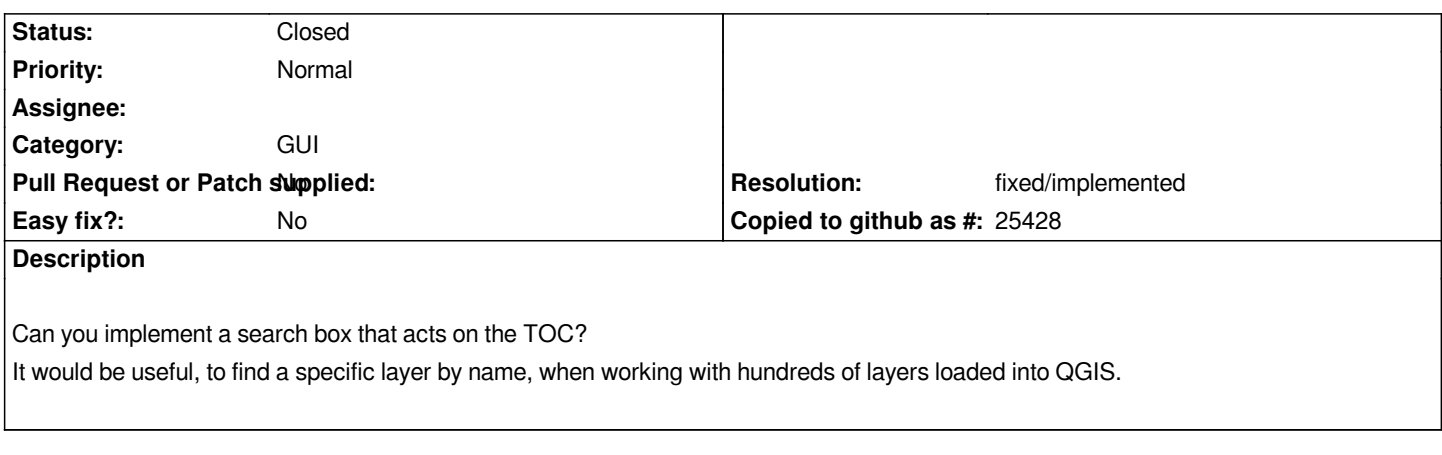

## **History**

### **#1 - 2017-11-23 08:33 AM - Andreas Neumann**

*- Resolution set to fixed/implemented*

*- Status changed from Open to Closed*

*Hi Antonio,*

*This is already implemented in the upcoming QGIS 3.*

*There is a search box in the status bar in the bottom left where you can search for many things: layer names in TOC, algorithms, features, etc.*

*You can test that using the nightlies or weekly builds of QGIS master.*

*Greetings,*

*Andreas*

### **#2 - 2017-11-23 08:45 AM - Antonio Viscomi**

*Andreas Neumann wrote:*

*Hi Antonio,*

*This is already implemented in the upcoming QGIS 3.*

*There is a search box in the status bar in the bottom left where you can search for many things: layer names in TOC, algorithms, features, etc.*

*You can test that using the nightlies or weekly builds of QGIS master.*

*Greetings,*

*Andreas*

#### *Hi Andreas,*

*Sorry for my request, I have not try to search for loaded layers. I used search box in master only for search for algorithms.*

*Many thanks for explanation*

*Best Regards*

*Antonio*